## Experimentation with ns-3

Mathieu Lacage mathieu.lacage@sophia.inria.fr

INRIA

Trilogy Summer School, 27th august 2009

### Goals of this tutorial

- · Understand the goals of the ns-3 project
- Learn what has been done to achieve these goals
- Identify future work directions

## Tutorial schedule

- 14h00-15h00: Introduction
- 2 15h00-16h00: The ns-3 architecture
- 3 16h00-17h00: The ns-3 object model

#### Part I

## Introduction

## Outline

Simulation considered harmful

Why not reuse an existing simulator?

What is so special about ns-3?

What we learned along the way

## Outline

#### Simulation considered harmful

Why not reuse an existing simulator?

What is so special about ns-3?

What we learned along the way

## Recent history (1995-2005)

 ns-2 became the main choice for research usage. Search of ACM Digital Library papers citing simulation, 2001-04:

|                | ns-2      | OPNET    | QualNet/Glomosim |
|----------------|-----------|----------|------------------|
| ≥ layer 4      | 123 (75%) | 30 (18%) | 11 (7%)          |
| = layer 3      | 186 (70%) | 48 (18%) | 31 (12%)         |
| $\leq$ layer 2 | 114 (43%) | 96 (36%) | 55 (21%)         |

Funding for ns-2 development dropped in the early 2000's

## What is wrong about ns-2?

- Split object model (OTcl and C++) and use of Tcl:
  - Doesn't scale well
  - Makes it difficult for students
- Large amount of abstraction at the network layer and below leads to big discontinuities when transitioning from simulation to experiment
- Accretion of unmaintained and incompatible models
- Lack of support for creating methodologically sound simulations
- Lack of, and outdated, documentation
- In ns-2, validation really means regression: no documented validation of the models, outside of TCP

# Overheard on e2e-interest mailing list

September 2005 archives of the e2e-interest mailing list:

- · "...Tragedy of the Commons..."
- "...around 50% of the papers appeared to be... bogus..."
- "Who has ever validated NS2 code?"
- "To be honest, I'm still not sure whether I will use a simulation in a paper."
- "...I will have a hard time accepting or advocating the use of NS-2 or any other simulation tool"

## A recurring misconception

· Using ns-2 is actively harmful

## A recurring misconception

· Using ns-2 is actively harmful

Simulation is ns-2

## A recurring misconception

· Using ns-2 is actively harmful

Simulation is ns-2

Thus, simulation is actively harmful

## Back in 2000's, the rise of testbeds

- Hardware costs going down
- · OS virtualization going up
- Development of control and management software

## Back in 2000's, the rise of testbeds

- · Hardware costs going down
- · OS virtualization going up
- Development of control and management software

#### Result:

- Emulab: http://www.emulab.net
- ORBIT: http://www.orbit-lab.org
- Planetlab: http://planet-lab.org
- ModelNet: https://modelnet.sysnet.ucsd.edu
- •

## Why do we need simulation at all ?

- Simulation models are not validated
- Simulation model implementations not verified
- No need for validation and verification in testbeds

## Why do we need simulation at all?

- Simulation models are not validated
- · Simulation model implementations not verified
- No need for validation and verification in testbeds

However, there are lots of good things about simulation:

- Reproducibility
- · Easier to setup, deploy, instrument
- Investigate non-existent systems
- Scalability

## But, really, we need both!

#### We want to get the best from both worlds:

- · Simulators: reproducibility, debuggability, ease of setup
- Testbeds: realism

#### We want an integrated experimentation environment:

- Use each tool separately:
  - Parameter space exploration with simulations
  - · More realism with testbeds
- · Use both tools together:
  - Simulator for elements of the topology to scale
  - Testbed for other elements to get realism

## Summary

#### We need simulations:

- Easier to use, debug, reproduce than testbeds
- Not constrained by existing hardware/software

#### We need a special simulator:

- Improves model validation
- Improves model implementation verification
- Allow users to move back and forth between simulation and testbeds

## Outline

Simulation considered harmful

Why not reuse an existing simulator?

What is so special about ns-3?

What we learned along the way

## Starting from ns-2

The biggest reason to start from ns-2 is:

- A large existing userbase
- · A large set of existing models

But, we need to address many issues:

- Most existing models lack validation, verification, maintenance
- Bi-language system (C++/tcl) makes debugging complex: removing it would mean dropping backward compatibility
- · Core packet data-structure:
  - Inappropriate for emulation
  - Fragmentation unsupported

Re-engineering ns-2 to fix all these issues would make it a new different simulator: we would lose our existing userbase.

## Proprietary simulators

There are many of them (google for *network simulator*):

- Opnet
- QualNet
- Shunra
- etc.

#### But:

- Terms of use
- Very costly for industrial partners or publicly-funded research which cannot get *education* licenses.

## **Omnetpp**

- It was not clear in 2005 it would still be alive in 2009
- Major worries over the bi-language architecture: learning curve, debugging, etc.
- Software structure did not seem to lend itself to the realism we sought.

### Not Invented Here

Yes, we did fall prey to that syndrome too: we thought we could do it better than the others

## Outline

Simulation considered harmful

Why not reuse an existing simulator?

What is so special about ns-3?

What we learned along the way

## Good debuggability

C++-only simulations: no need to debug two languages at the same time

- ns-3 is a library written in C++
- Simulation programs are C++ executables
- · Bindings in Python for python simulations

## Long term project lifetime

#### A open source community:

- An open license (GPLv2)
- All design and implementation discussions in the open on mailing-lists (even flame wars)
- · Everyone can (should) become a maintainer

#### This is critical to allow:

- The project to scale to many models
- · The project to last beyond initial seed funding
- Model/implementations reviews in the open:
   Given enough eyeballs, all bugs are shallow

### Low cost of model validation

#### Make models close to the real world:

- Models are less abstract: easier to validate
- · Makes it easy to perform direct execution of real code
- · Emulation is native and robust against changes in models

#### How?

- Real IP addresses
- Multiple interfaces per node
- Bsd-like sockets
- · Packets contain real network bytes

## A usecase: NSC

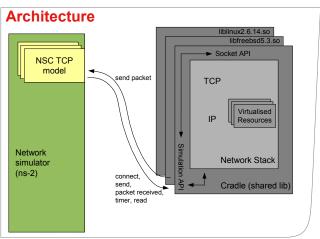

**₩**♣**∿**→**>** ® THE UNIVERSITY OF WARKATO + TE WHARE WANANGA O WARKA

## **NSC** implementation

- Globalizer: per-process kernel source code and add indirection to all global variable declarations and accesses
- Glue: per-kernel (and per-kernel-version) glue to provide kernel APIs for kernel code:
  - kmalloc: memory allocation
  - NetDevice integration
  - · Socket integration
- · Provides glue for:
  - linux 2.6.18, 2.6.26, 2.6.28
  - FreeBSD 5
  - lwip 1.3
  - OpenBSD 3

## **NSC** accuracy

#### **Accuracy**

•Have shown NSC to be very accurate – able to produce packet traces that are almost identical to traces measured from a test network

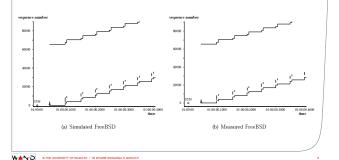

## Summary

#### ns-3 has a strong focus on realism:

- Makes models closer to the real world: easier to validate
- Allows direct code execution: no model validation
- Allows robust emulation for large-scale and mixed experiments
   ns-3 also cares about good software engineering:
  - · Single-language architecture is more robust in the long term
  - · Open source community ensures long lifetime to the project

## Outline

Simulation considered harmful

Why not reuse an existing simulator?

What is so special about ns-3?

What we learned along the way

## Things You Should Never Do

It's an old axiom of software engineering:

Don't rewrite from scratch, ever.

We did not really start from scratch:

- Stole code and concepts from GTNetS (applications)
- Stole code and concepts from yans (wifi)
- Stole code and concepts from *ns-2* (olsr, error models)

Even then, it took us 2 years to get to a useful state

# Building an open source community is hard

It's a lot of work to attract contributors and keep them: they want to have fun, they want to have impact on the project:

- Never flame people on mailing-lists:
  - Always answer questions kindly, point out manuals and FAQ
  - Don't answer provocative statements
  - English is not the native language of most users
- We need to do the boring work (release management, bug tracking, server maintenance)
- No discussion behind closed doors: increases communication cost
- It's a meritocracy: those who contribute the most should have power to decide for the project

## Need for integrated statistical tools

#### Initially, we thought we could:

- Allow users to easily instrument the system
- Delegate analysis to third-party tools such as R

#### It does not work that way though:

- · Lack of methodology documentation
- Fancy statistical tools are too complex for most users

Future work: integrate tools to automatically measure and improve confidence intervals on simulation output

# Need for a high-level experimentation environment

ns-3 provides low-level functionality:

- Tap devices
- Realtime simulation core

But we want to allow easy switching and mixing of simulation and testbeds. We need higher-level abstractions for:

- Experiment description (topology, application traffic)
- Experiment configuration
- · Tracing configuration
- Deployment automation

Work towards this is underway with NEPI (ROADS'09: *NEPI: Using Independent Simulators, Emulators, and Testbeds for Easy Experimentation*:

http://www-sop.inria.fr/members/Mathieu.Lacage/roads09-nepi.pdf)

# Need for more direct code execution I

Integrate normal POSIX network applications in the simulator:

- No source code modifications
- Easy to debug (great network application development platform !)

#### Needs:

- Globalization: global variables must be virtualized for each instance of the application running in the simulator
- Filesystem virtualization: each application needs a separate filesystem (to get different configuration and log files for example)
- Socket library: need a complete implementation of sockets in the simulator, including all the crazy ioctls

# Need for more direct code execution II

#### Status:

- Running demonstrations with ping, traceroute
- Simple socket applications can run: a couple of threads, select, tcp server/client
- Larger applications using fancy socket ioctls don't work very well yet

#### Part II

### The ns-3 architecture

### Outline

Introduction

Fundamental network model structure

Topology construction

### Outline

#### Introduction

Fundamental network model structure

Topology construction

### **Environment setup**

#### Install all needed tools:

#### Ubuntu

sudo apt-get install build-essential g++ python mercurial

#### Windows

cygwin

python

mercurial

### Getting ns-3

Availability (linux, osx, cygwin, mingw):

- Released tarballs: http://www.nsnam.org/releases
- Development version: http://code.nsnam.org/ns-3-dev

The development version is usually stable: a lot of people use it for daily work:

hg clone http://code.nsnam.org/ns-3-dev

### Running ns-3

Use waf to build it (similar to make):

```
./waf
```

./waf shell

./build/debug/examples/csma-broadcast

### Exploring the source code

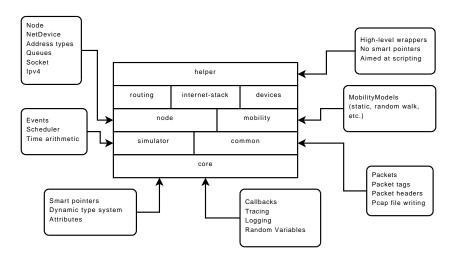

### A typical simulation

- Create a bunch of C++ objects
- · Configure and interconnect them
- · Each object creates events with Simulator::Schedule
- Call Simulator::Run to execute all events

#### A (fictional) simulation

```
Node *a = new Node ();

Node *b = new Node ();

Link *link = new Link (a,b);

Simulator::Schedule (Seconds (0.5),  // in 0.5s from now

&Node::StartCbr, a,  // call StartCbr on 'a'

"100bytes", "0.2ms", b); // pass these arguments

Simulator::Run ();
```

### Outline

Introduction

Fundamental network model structure

Topology construction

### The basic model

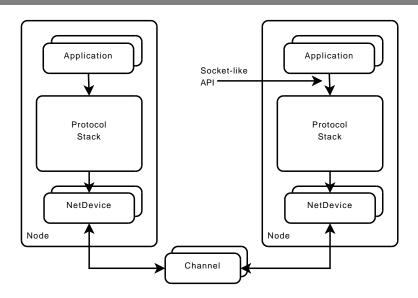

### The fundamental objects

- Node: the motherboard of a computer with RAM, CPU, and, IO interfaces
- Application: a packet generator and consumer which can run on a Node and talk to a set of network stacks
- Socket: the interface between an application and a network stack
- NetDevice: a network card which can be plugged in an IO interface of a Node
- Channel: a physical connector between a set of NetDevice objects

### Important remark

NetDevices are strongly bound to Channels of a matching type:

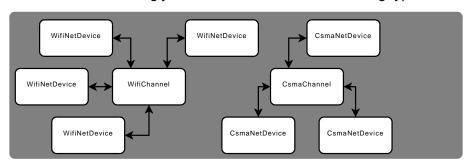

### Existing models

- Network stacks: arp, ipv4, icmpv4, udp, tcp (ipv6 under review)
- · Devices: wifi, csma, point-to-point, bridge
- · Error models and queues
- · Applications: udp echo, on/off, sink
- · Mobility models: random walk, etc.
- · Routing: olsr, static global

### For example, the wifi models

- New model, written from 802.11 specification
- Accurate model of the MAC
- DCF, beacon generation, probing, association
- A set of rate control algorithms (ARF, ideal, AARF, Minstrel, etc.)
- Not-so-slow models of the 802.11a PHY

### Development of wifi models

#### New contributions from many developers:

- University of Florence: 802.11n, EDCA, frame aggregation, block ack
- Russian Academy of Sciences: 802.11s, HWMP routing protocol
- · Boeing: 802.11b channel models, validation
- Deutsche Telekom Laboratories: PHY modelization, validation
- Karlsruhe Institute of Technology: PHY modelization (Rayleigh, Nakagami)

 Core models are based on well-known abstractions: sockets, devices, etc.

- Core models are based on well-known abstractions: sockets, devices, etc.
- · An active community of contributors

### Outline

Introduction

Fundamental network model structure

Topology construction

### The Helper/Container API

#### We want to:

- Make it easy to build topologies with repeating patterns
- Make the topology description more high-level (and less verbose) to make it easier to read and understand

#### The idea is simple:

- · Sets of objects are stored in Containers
- One operation is encoded in a Helper object and applies on a Container

#### Helper operations:

- · Are not generic: different helpers provide different operations
- Do not try to allow code reuse: just try to minimize the amount of code written
- Provide syntactical sugar: make the code easier to read

### Typical containers and helpers

#### Example containers:

- NodeContainer
- NetDeviceContainer
- Ipv4AddressContainer

#### Example helper classes:

- InternetStackHelper
- WifiHelper
- MobilityHelper
- OlsrHelper
- etc. Each model provides a helper class

### Create a couple of nodes

NodeContainer csmaNodes; csmaNodes.Create (2); NodeContainer wifiNodes; wifiNodes.Add (csmaNodes.Get (1)); wifiNodes.Create (3);

Create empty node container
Create two nodes
Create empty node container
Add existing node to it
And then create some more nodes

### Then, the csma network

NetDeviceContainer csmaDevices; CsmaHelper csma; csma.SetChannelAttribute ("DataRate", StringValue ("5Mbps")); csma.SetChannelAttribute ("Delay", StringValue ("2ms")); csmaDevices = csma.Install (csmaNodes); Create empty device container Create csma helper Set data rate

Set delay

Create csma devices and channel

### And a couple of wifi interfaces

#### Finally, setup the wifi channel:

```
YansWifiChannelHelper wifiChannel = YansWifiChannelHelper::Default ();
YansWifiPhyHelper wifiPhy = YansWifiPhyHelper::Default ();
wifiPhy.SetChannel (wifiChannel.Create ());
```

#### And create adhoc devices on this channel:

```
NetDeviceContainer wifiDevices;
WifiHelper wifi = WifiHelper::Default ();
wifiDevices = wifi.Install (wifiPhy, wifiNodes);
```

# Comparison with low-level version

Fire up editor for tutorial-helper.cc and tutorial-lowlevel.cc

 It's always possible to create objects by hand, interconnect and configure them

- It's always possible to create objects by hand, interconnect and configure them
- But it can be easier to reuse the for loops encapsulated in Helper classes

- It's always possible to create objects by hand, interconnect and configure them
- But it can be easier to reuse the for loops encapsulated in Helper classes
- Helper classes make scripts less cluttered and easier to read and modify

#### Part III

## The ns-3 object model

### Outline

A coherent memory management scheme

Maximizing model reuse

Getting the right object

A uniform configuration system

Controlling trace output format

The underlying type metadata database

# It's easy to build a network simulator

#### It's just a matter of:

- Provide an event scheduler
- · Implement a couple of models to create and consume events

But it's much harder to build a network simulator which:

- Allows models to be reusable independently
- Ensures API coherence between models
- Automates common tasks (tracing, configuration)

### **Outline**

A coherent memory management scheme

Maximizing model reuse

Getting the right object

A uniform configuration system

Controlling trace output format

The underlying type metadata database

# Why are objects so complicated to create?

```
We do:
```

```
Ptr<Node> node0 = CreateObject<Node> ();
```

Why not:

```
Node *node0 = new Node ();
```

Or:

```
Node node0 = Node();
```

### Templates: the Nasty Brackets

- · Contain a list of type arguments
- Parameterize a class or function from input type
- · In ns-3, used for:
  - Standard Template Library
  - Syntactical sugar for low-level facilities
- Saves a lot of typing
- No portability/compiler support problem
- Sometimes painful to decipher error messages.

### Memory Management

#### It is hard in C++:

- No garbage collector
- Easy to forget to delete an object
- Pointer cycles
- · Ensure coherency and uniformity

#### So, we use:

- Reference counting: track number of pointers to an object (Ref+Unref)
- Smart pointers: Ptr<>, Create<> and, CreateObject<>
- Sometimes, explicit Dispose to break cycles

### **Outline**

A coherent memory management scheme

Maximizing model reuse

Getting the right object

A uniform configuration system

Controlling trace output format

The underlying type metadata database

# Where is my MobileNode?

```
Ptr<Node> node = CreateObject<Node> ();
Ptr<MobilityModel> mobility = CreateObject<...> ();
node->AggregateObject (mobility);
```

- Some nodes need an IPv4 stack, a position, an energy model.
- Some nodes need just two out of three.
- Others need other unknown features.
- The obvious solution: add everything to the Node base class:
  - The class will grow uncontrollably over time
  - Everyone will need to patch the class
  - Slowly, every piece of code will depend on every other piece of code (cannot reuse anything without dragging in everything)
  - · A maintenance nightmare...
- A better solution:
  - Separate functionality belongs to separate classes
  - Objects can be aggregated at runtime to obtain extra functionality

# Object aggregation

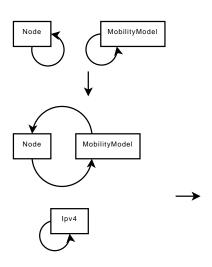

- · A circular singly linked-list
- AggregateObject is a constant-time operation
- GetObject is a O(n) operation
- Aggregate contains only one object of each type

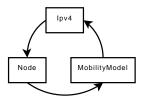

### Outline

A coherent memory management scheme

Maximizing model reuse

Getting the right object

A uniform configuration system

Controlling trace output format

The underlying type metadata database

# The traditional approach

In C++, if you want to call methods on an object, you need a pointer to this object. To get a pointer, you need to:

- keep local copies of pointers to every object you create
- walk pointer chains to get access to objects created within other objects

For example, in ns-3, you could do this:

```
Ptr<NetDevice> dev = NodeList::Get (5)->GetDevice (0);

Ptr<WifiNetDevice> wifi = dev->GetObject<WifiNetDevice> ();

Ptr<WifiPhy> phy = dev->GetPhy ();

phy->SetAttribute ("TxGain", ...);

phy->ConnectTraceSource (...);
```

It's not fun to do...

# Use a namespace string!

#### Set an attribute:

```
Config::SetAttribute ("/NodeList/5/DeviceList/0/Phy/TxGain", StringValue ("10"));
```

#### Connect a trace sink to a trace source:

```
Config::Connect ("/NodeList/5/DeviceList/0/Phy/TxGain", MakeCallback (&LocalSink));
```

#### Just get a pointer:

```
Config::MatchContainer match;
match = Config::LookupMatches ("/NodeList/5/DeviceList/0/Phy/");
Ptr<WifiPhy> phy = match.Get (0)->GetObject<WifiPhy> ();
```

# The object namespace I

Object namespace strings represent a path through a set of object pointers:

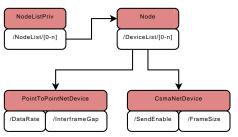

For example, /NodeList/x/DeviceList/y/InterframeGap represents the InterframeGap attribute of the device number *y* in node number *x*.

# The object namespace II

#### Navigating the attributes using paths:

- /NodeList/[3-5]|8|[0-1]: matches nodes index 0, 1, 3, 4, 5, 8
- /NodeList/\*: matches all nodes
- /NodeList/3/\$ns3::Ipv4: matches object of type ns3::Ipv4 aggregated to node number 3
- /NodeList/3/DeviceList/\*/\$ns3::CsmaNetDevice: matches all devices of type ns3::CsmaNetDevice within node number 3
- /NodeList/3/DeviceList/0/RemoteStationManager: matches the object pointed to by attribute RemoteStationManager in device 0 in node 3.

### Outline

A coherent memory management scheme

Maximizing model reuse

Getting the right object

A uniform configuration system

Controlling trace output format

The underlying type metadata database

## Traditionally, in C++

- Export attributes as part of a class's public API
- Use static variables for defaults

#### For example:

```
class MyModel {
public:
    MyModel () : m_foo (m_defaultFoo) { }
    void SetFoo (int foo) {m_foo = foo;}
    int GetFoo (void) {return m_foo}
    static void SetDefaultFoo (int foo) {m_defaultFoo = foo;}
    static int GetDefaultFoo (void) {return m_defaultFoo;}
    private:
    int m_foo;
    static int m_defaultFoo = 10;
};
```

# In ns-3, done automatically I

Set a default value:

```
Config::SetDefaultValue ("ns3::WifiPhy::TxGain", StringValue ("10"));
```

• Set a value on a specific object:

```
phy->SetAttribute ("TxGain", StringValue ("10"));
```

• Set a value from the command-line –ns3::WifiPhy::TxGain=10:

```
CommandLine cmd; cmd.Parse (argc, argv);
```

# In ns-3, done automatically II

 Load, Change, and Save all values from and to a raw text or xml file with or without a GUI:

```
GtkConfigStore config;
config.ConfigureDefaults ();
...
config.ConfigureAttributes ();
```

 Set a value with an environment variable NS\_ATTRIBUTE\_DEFAULT=ns3::WifiPhy::TxGain=10

# Graphical navigation

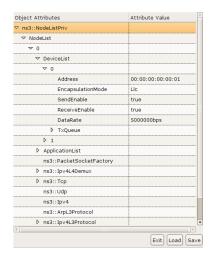

### Doxygen documentation

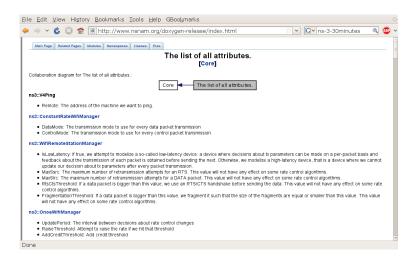

### Outline

A coherent memory management scheme

Maximizing model reuse

Getting the right object

A uniform configuration system

Controlling trace output format

The underlying type metadata database

### Tracing requirements

- Tracing is a structured form of simulation output
- Example (from ns-2):

```
+ 1.84375 0 2 cbr 210 ----- 0 0.0 3.1 225 610 - 1.84375 0 2 cbr 210 ----- 0 0.0 3.1 225 610 r 1.84471 2 1 cbr 210 ----- 1 3.0 1.0 195 600 r 1.84566 2 0 ack 40 ----- 2 3.2 0.1 82 602 + 1.84566 0 2 tcp 1000 ----- 2 0.1 3.2 102 611
```

- · Problem: tracing needs vary widely
  - Would like to change tracing output format without editing the core
  - · Would like to support multiple output formats

# Tracing overview

- Simulator provides a set of pre-configured trace sources
  - Users may edit the core to add their own
- Users provide trace sinks and attach to the trace source
  - Simulator core provides a few examples for common cases
- Multiple trace sources can connect to a trace sink

# The ns-3 tracing model

Decouple trace sources from trace sinks:

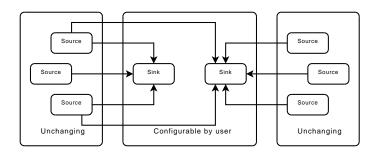

Benefit: Customizable trace sinks

### Ns-3 trace sources

- Various trace sources (e.g., packet receptions, state machine transitions) are plumbed through the system
- · Organized with the rest of the attribute system

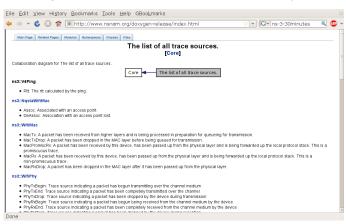

# Multiple levels of tracing

- High-level: use a helper to hook a predefined trace sink to a trace source and generate simple tracing output (ascii, pcap)
- Mid-level: hook a special trace sink to an existing trace source to generate adhoc tracing
- Low-level: add a new trace source and connect it to a special trace sink

# High-level tracing

- Use predefined trace sinks in helpers
- · All helpers provide ascii and pcap trace sinks

```
CsmaHelper::EnablePcap ("filename", nodeid, deviceid);
std::ofstream os;
os.open ("filename.tr");
CsmaHelper::EnableAscii (os, nodeid, deviceid);
```

# Mid-level tracing

- Provide a new trace sink
- Use attribute/trace namespace to connect trace sink and source

# Pcap output

#### The trace sink:

#### Prepare the pcap output:

```
oss << filename << "-" << nodeid << "-" << deviceid << ".pcap";
Ptr<PcapWriter> pcap = ::ns3::Create<PcapWriter> ();
pcap->Open (oss.str ());
pcap->WriteWifiHeader ();
```

#### Finally, connect the trace sink to the trace source:

### Outline

A coherent memory management scheme

Maximizing model reuse

Getting the right object

A uniform configuration system

Controlling trace output format

The underlying type metadata database

## The ns-3 type system

- The aggregation mechanism needs information about the type of objects at runtime
- The attribute mechanism needs information about the attributes supported by a specific object
- The tracing mechanism needs information about the trace sources supported by a specific object

#### All this information is stored in ns3::TypeId:

- The parent type
  - The name of the type
  - The list of attributes (their name, their type, etc.)
  - The list of trace sources (their name, their type, etc.)

### The ns-3 type system

It is not very complicated to use:

- Derive from the ns3::Object base class
- Define a GetTypeId static method:

```
class Foo : public Object {
public:
   static TypeId GetTypeId (void);
};
```

Define the features of your object:

```
static TypeId tid = TypeId ("ns3::Foo")
.SetParent<Object> ()
.AddAttribute ("Name", "Help", ...)
.AddTraceSource ("Name", "Help", ...);
return tid;
```

call NS\_OBJECT\_ENSURE\_REGISTERED

Memory management is uniform and simple

- Memory management is uniform and simple
- Dynamic aggregation makes models easier to reuse

- Memory management is uniform and simple
- Dynamic aggregation makes models easier to reuse
- Path strings allow access to every object in a simulation

- Memory management is uniform and simple
- Dynamic aggregation makes models easier to reuse
- Path strings allow access to every object in a simulation
- Attributes allow powerful and uniform configuration

- Memory management is uniform and simple
- Dynamic aggregation makes models easier to reuse
- · Path strings allow access to every object in a simulation
- Attributes allow powerful and uniform configuration
- Trace sources allow arbitrary output file formats

- Memory management is uniform and simple
- Dynamic aggregation makes models easier to reuse
- · Path strings allow access to every object in a simulation
- Attributes allow powerful and uniform configuration
- Trace sources allow arbitrary output file formats

- Simulation is a key component of network research
  - Debuggability
  - Reproducibility
  - Parameter exploration
  - No dependency on existing hardware/software
- ns-3 has a strong focus on realism:
  - Makes models closer to the real world: easier to validate
  - Allows direct code execution: no model validation
  - · Allows robust emulation for large-scale and mixed experiments
- ns-3 also cares about good software engineering:
  - Single-language architecture is more robust in the long term
  - · Open source community ensures long lifetime to the project

### Resources

- · Web site: http://www.nsnam.org
- Developer mailing list: http://mailman.isi.edu/mailman/listinfo/ns-developers
- User mailing list: http://groups.google.com/group/ns-3-users
- IRC: #ns-3 at irc.freenode.net
- Tutorial: http://www.nsnam.org/docs/tutorial/tutorial.html
- Code server: http://code.nsnam.org
- Wiki: http://www.nsnam.org/wiki/index.php/Main\_Page

## Acknowledgments

- Many slides stolen from other's presentations and tutorials
- Many contributors to the ns-3 codebase (developers, testers)
- Google summer of code students (2008,2009)